資料-1

# 港湾関連データ連携基盤の設計状況等について (WGにおける検討結果の報告)

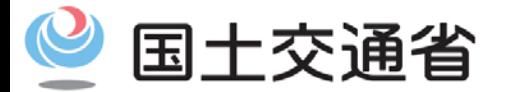

*Ministry of Land, Infrastructure, Transport and Tourism*

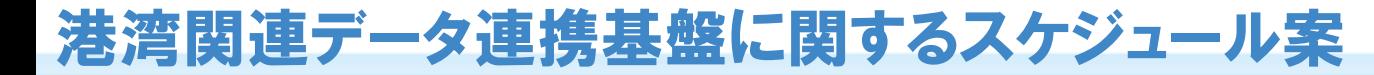

【参照】第3回港湾の電子化(サイバーポート) 推進委員会資料1P13を時点更新

- 一部の機能について、プロトタイプを作成し、実証を行うことで、課題の把握と調整を実施。
- 2020年12月までに構築した後、2021年1月~3月に連携・受入テストを実施。
- 2019年度後半で現状の作業時間等を調査し、利用料検討に反映。
- これらと平行して、規約作成、運営方針の検討、他分野・他システムとの連携等を進め、数年後に運営組織 による運用体制を確立。

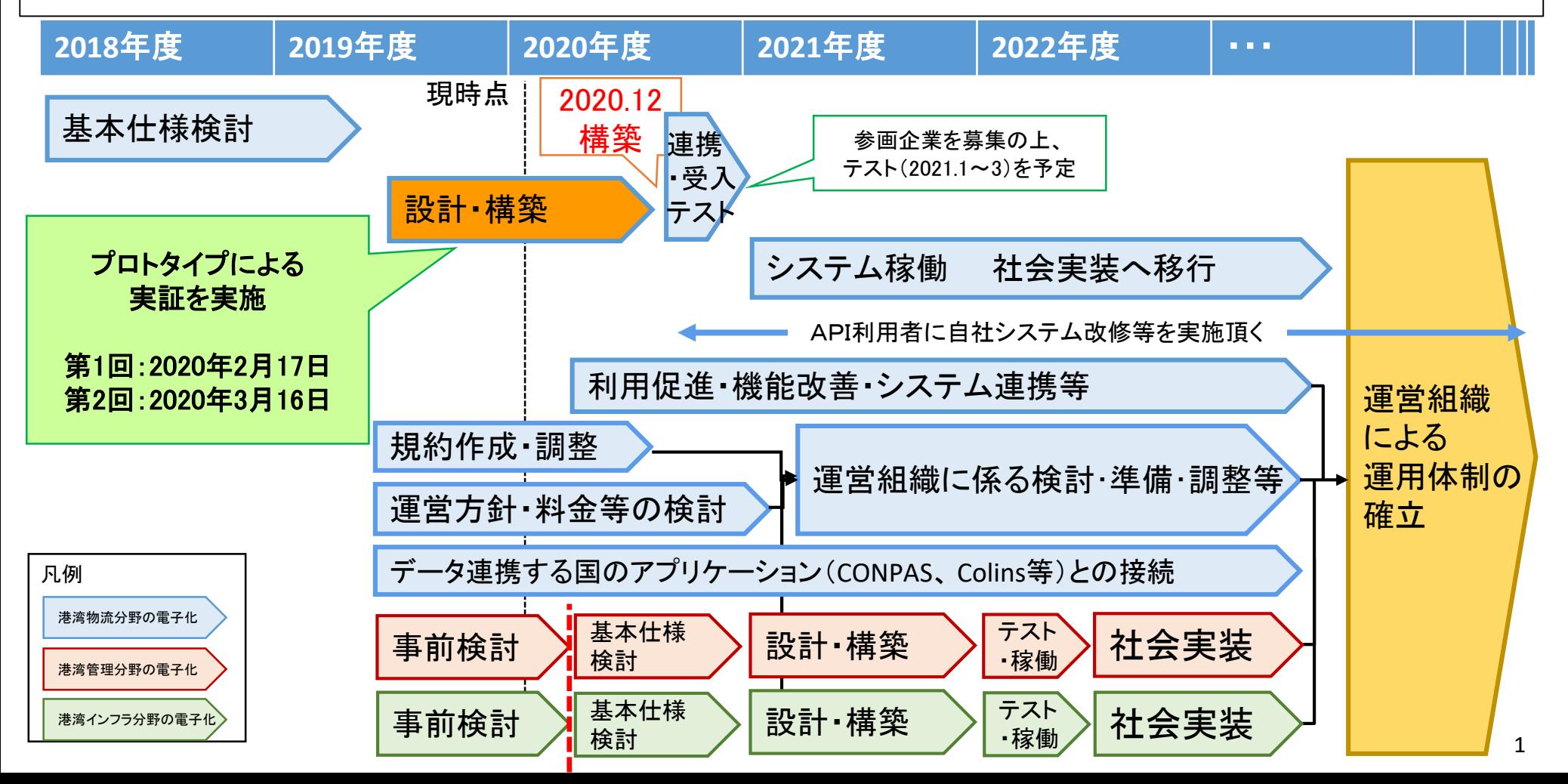

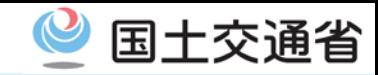

### 「港湾関連データ連携基盤」の対象範囲

- 連携基盤の対象範囲(2020年構築時点)案
	- 商流・金融分野等の民間サービスの範疇(競争領域)にある業務は原則対象外とし、我が国の 港湾物流分野(協調領域)に係る情報連携を対象とする。
	- 将来的に、商流・金融分野のプラットフォームや海外のプラットフォーム等との連携を検討。
	- 海外との情報連携はEDIFACTの活用も想定。

#### <輸出の例>

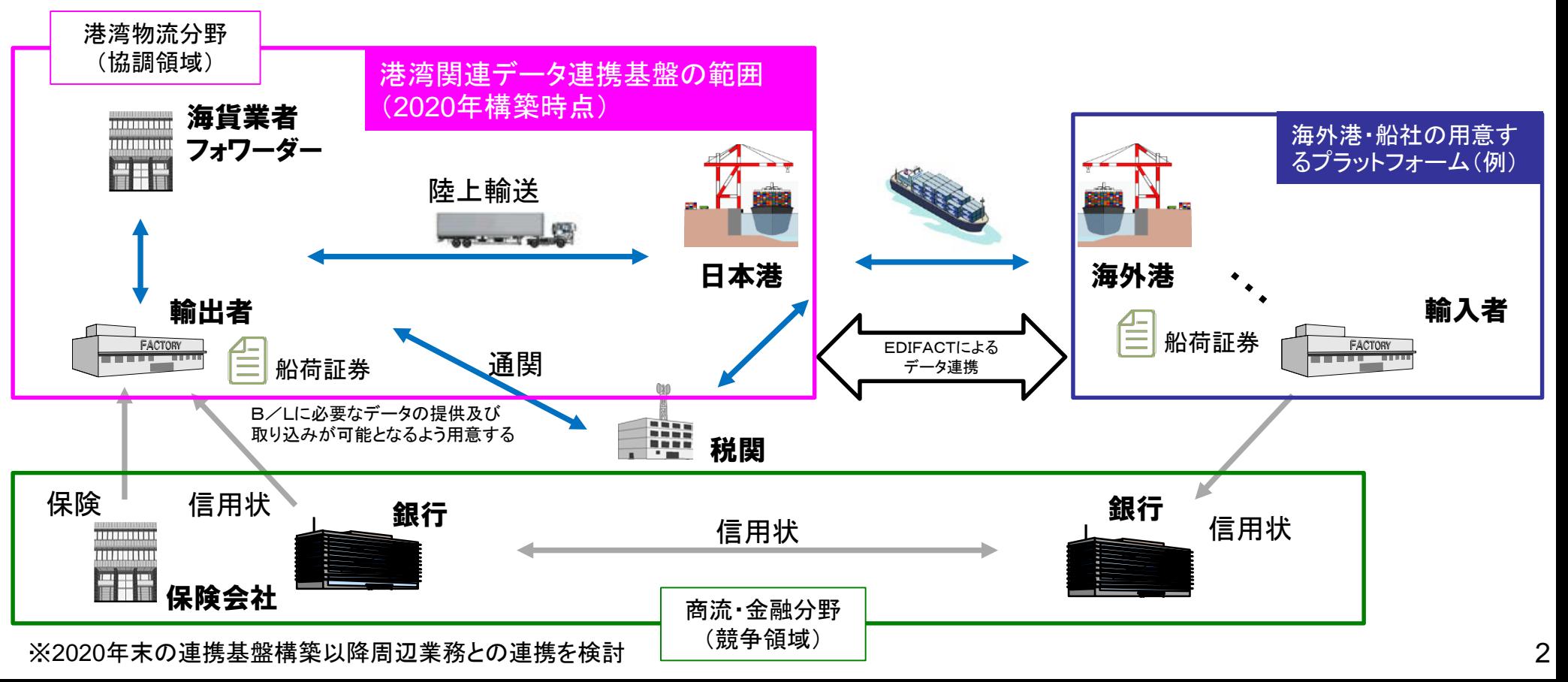

#### WGにおける取り組み

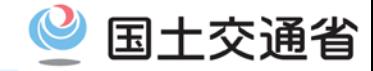

○ 前回委員会以降、要件定義を踏まえた「港湾関連データ連携基盤」のシステム設計を実施。 ○ 設計にあたり、これまでの議論やプロトタイプ実証事業で頂いた意見を反映。

○ 一部、継続して検討が必要な事項があるものの、基本的に設計を完了し、構築フェーズへ移行。

開催次 日時 主な内容 WG① 2018.12 取組の方針検討、実態調査依頼 等 WG② 2019.3 実態調査の結果整理 等 WG③ 2019.8 要件検討の中間報告 等 WG④ 2019.11 要件検討のまとめ・設計等の進め方 等 ================================================= WG⑤ 2020.4 システム設計の報告、利用に向けた調整方針 等 ユーザー意見を確認し、 要件定義・設計に反映

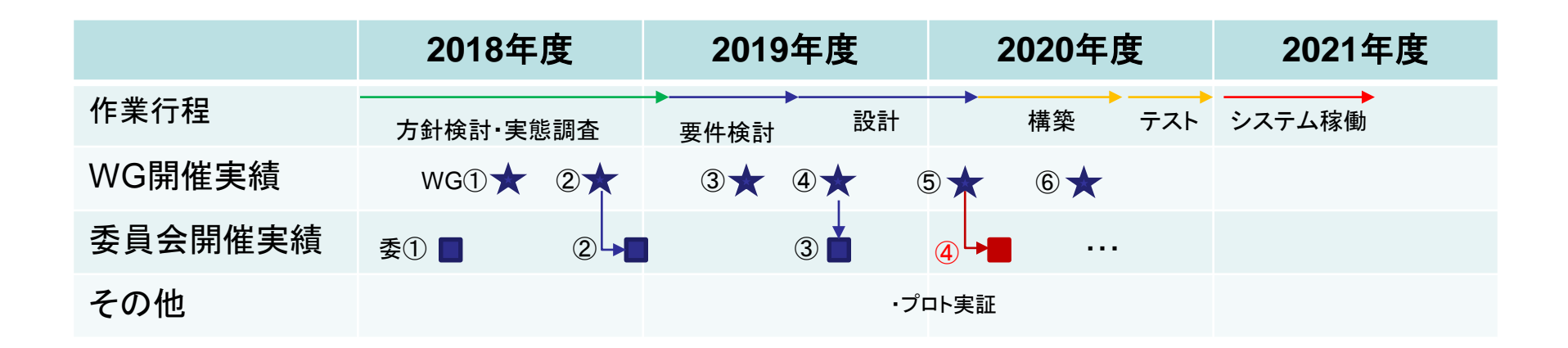

## 設計の全体像

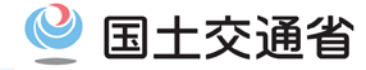

- ○要件定義と、それを元に設計を行ったシステムの仕様について、ユーザーの利用の流れに沿って 説明する。
- ○利用の流れと各々のフェーズでのシステム設計の考え方に対応するユーザー意見の概要は以下 のとおり。

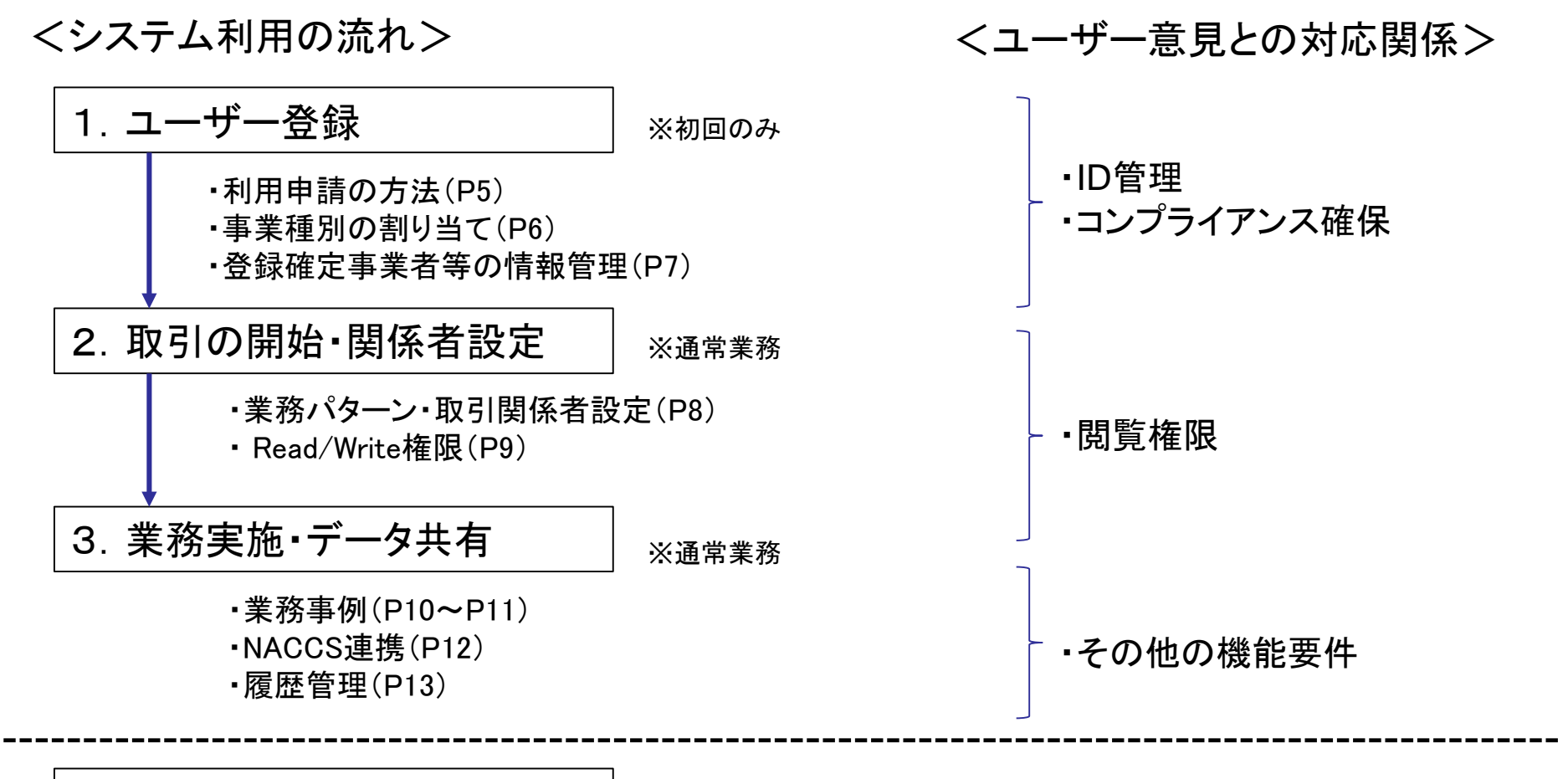

## 【1.ユーザー登録】 利用申請の方法(現状の素案)

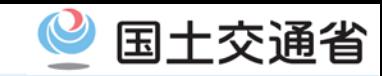

○ 利用申請の方法として、業界団体を経由しての申請を想定していたが、WGでは「業界団体経由での申請に 関しては慎重な検討が必要」との意見が多数であったことから、再度検討を行う予定。 ○ なお、利用者からの直接申請も可能とする予定。詳細については引き続き検討。

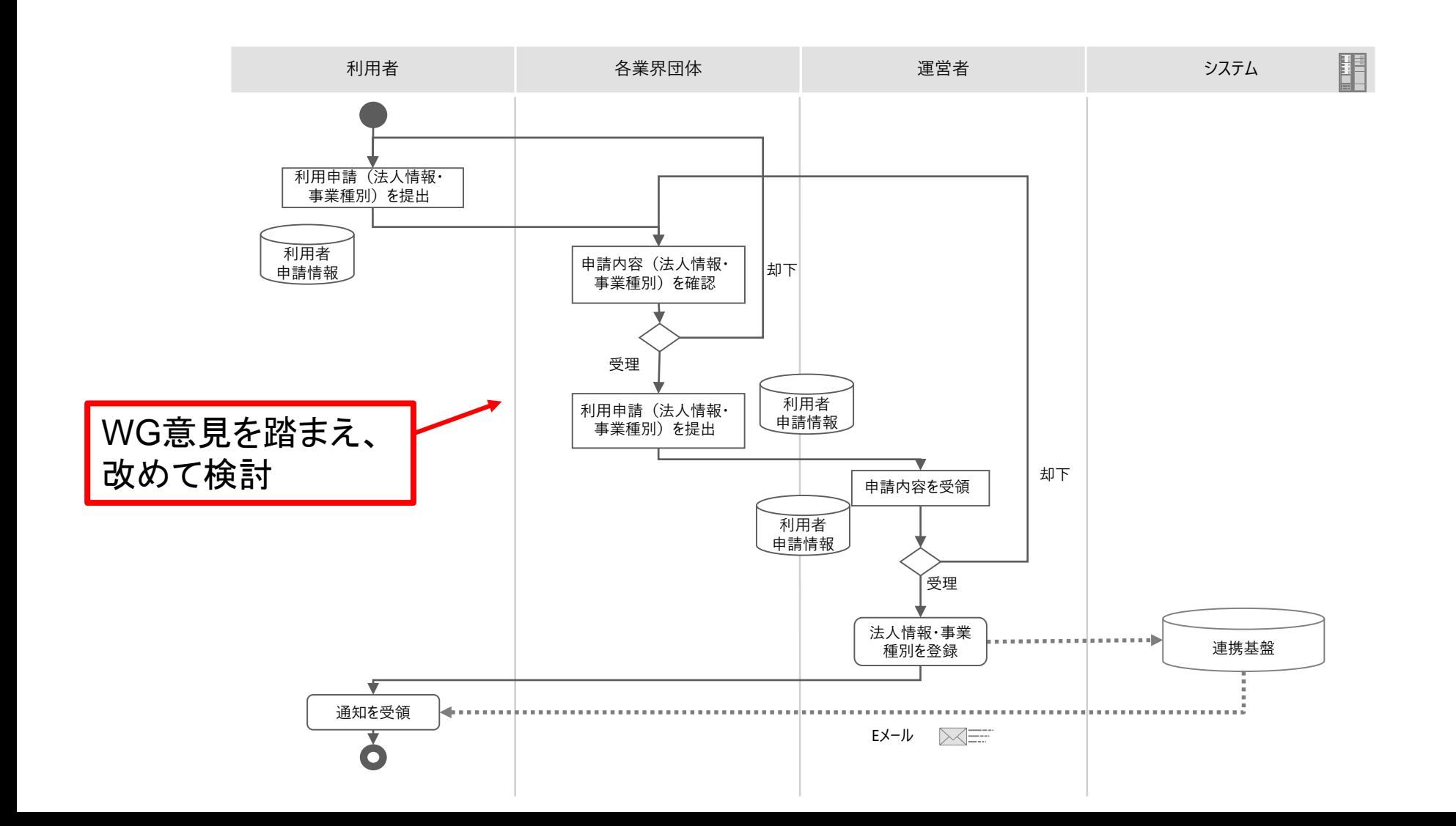

5

#### 【1.ユーザー登録】 事業種別の割り当て

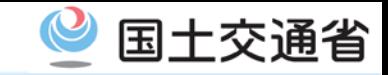

- 基盤運営者が、港湾関連データ連携基盤の利用者を登録する場合は、以下の手順とする。
	- 1.会社を登録。その際、申請も踏まえ事業種別を割り当てる(複数割り当てを可とする)。
	- 2.会社毎に、管理者としての利用者(管理ユーザー)を必ず1名以上登録する。
	- 3. 管理ユーザーは、会社の各部署(「組織」という)を登録し、当該組織に事業種別を割り当てる。
	- 4.管理ユーザーは一般ユーザーを組織に登録する(1ユーザーが複数組織に所属することも可能)。当該 ユーザーは組織の権限(事業種別)に基づき連携基盤上で業務を進めることができる。

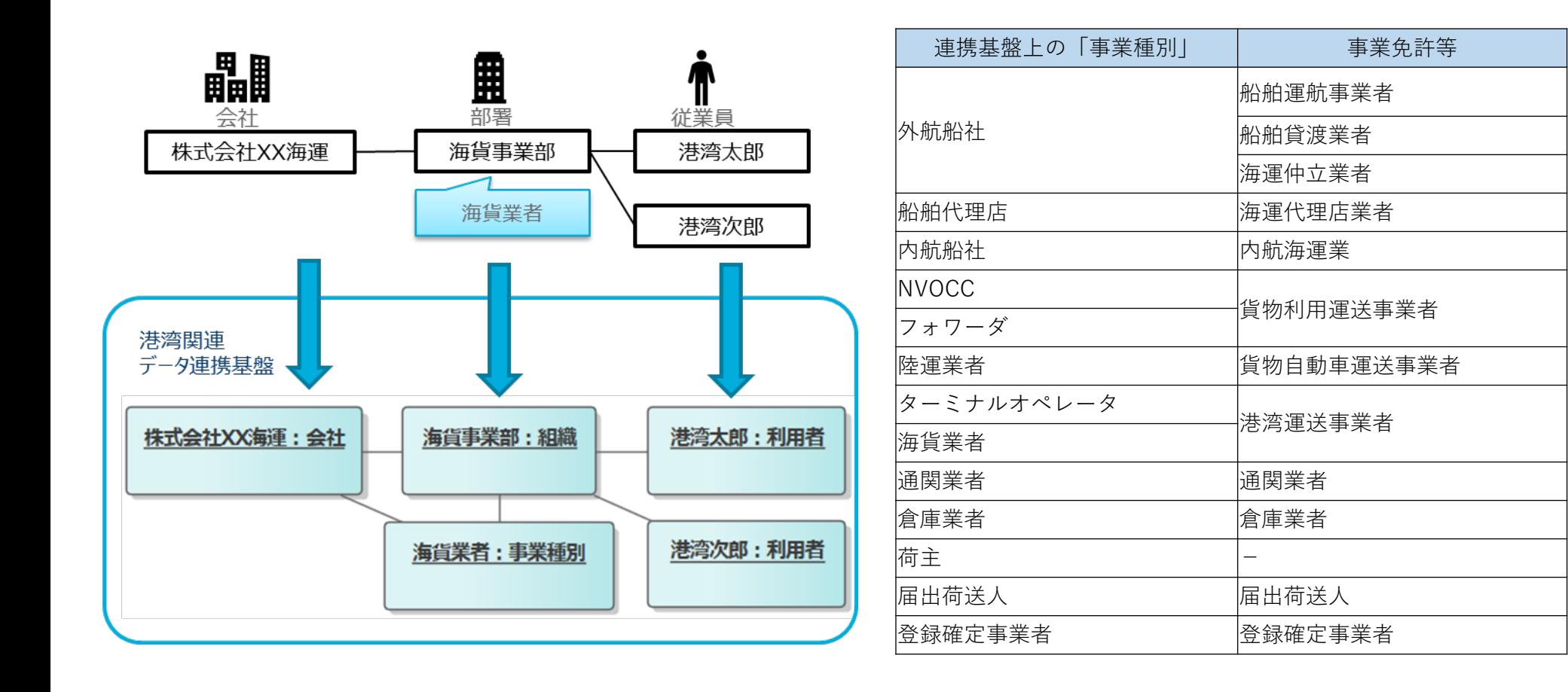

## 【1.ユーザー登録】 登録確定事業者等の情報管理

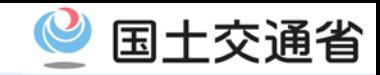

○ 届出荷送人および登録確定事業者の情報は、従前どおり、国土交通省海事局が管理する。 ○ 基盤運営者が、連携基盤の会社登録時に、海事局が管理する事業者リストと照合し、届出荷送 人又は登録確定事業者の事業種別を割り当てる。

○ 連携基盤においては、VGMを書き込む書類を「コンテナ確定重量報告書」のみに限定し、届出荷 送人又は登録確定事業者を割り当てられた者のみが、当該書類への書き込み権限を有する。

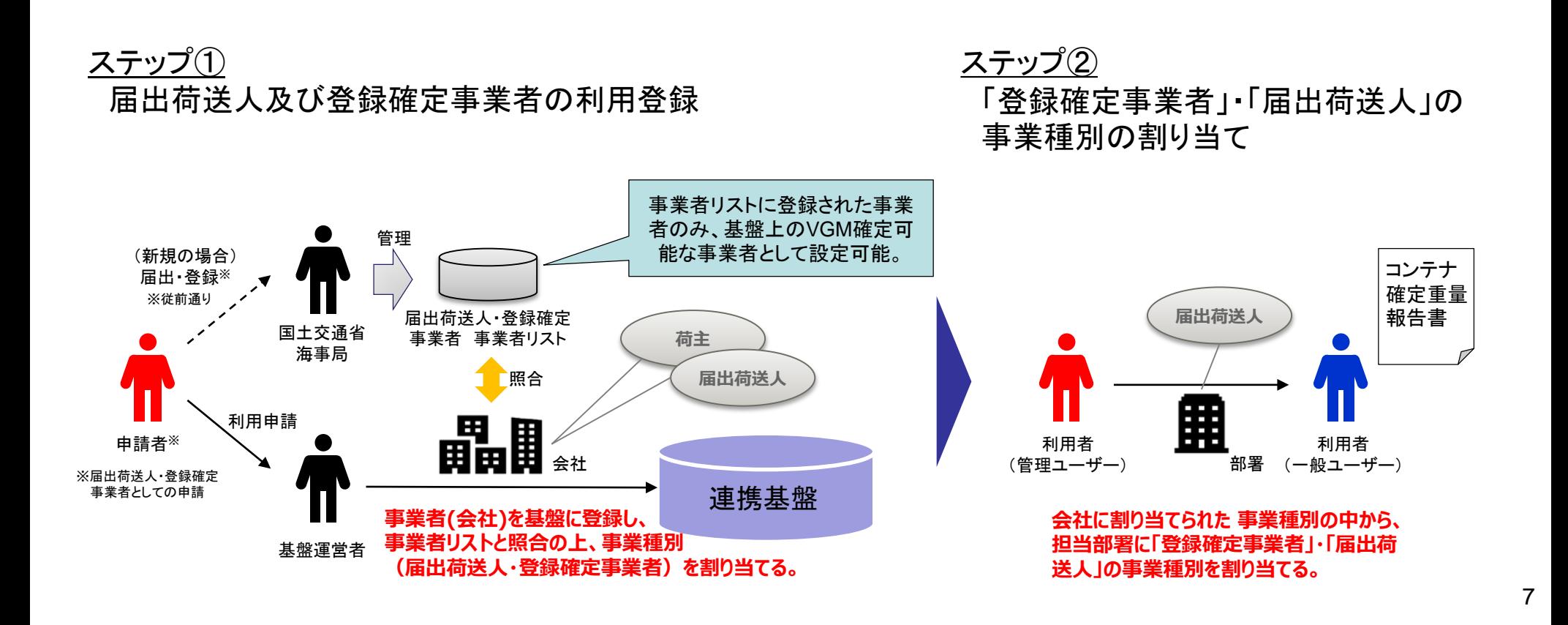

#### 【2.取引の開始・関係者設定】 業務パターン・取引関係者の設定

- 国際海上コンテナ物流の一連の手続き(輸出の場合、S/I送付・ブッキング業務から始まる諸 手続き)に関与する組織の間で行われる一連の書類のやり取りを「取引」と定義する。
- 〇 取引ごとに、複数の代表的な要素を組み合わせた『業務パターン』という概念を導入し、その 設定により、事業者の事業種別に応じた書類の作成および閲覧の権限を設定する。
- 基盤上での取引に先立ち、各会社の利用者(管理ユーザー、一般ユーザー)が、「取引に参 加させる組織」と、「どの事業種別として参加させるか」を選択し、取引のプレイヤーとして追加 できることとする。

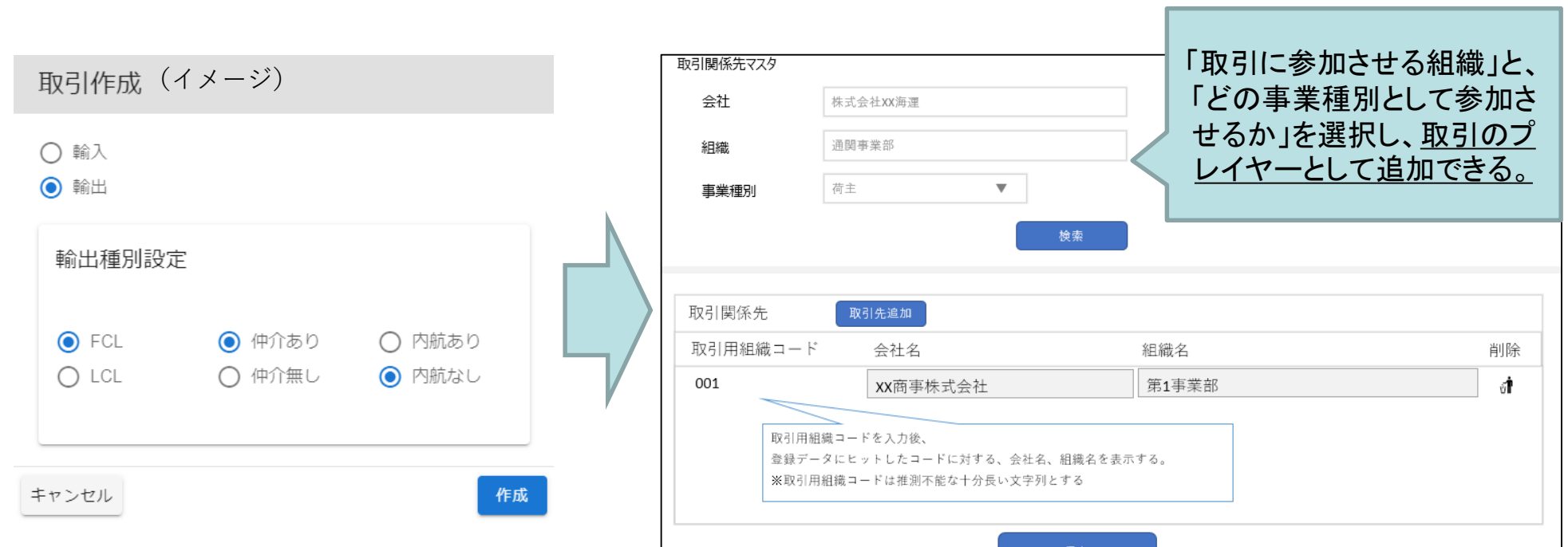

国十交通省

### 【2.取引の開始・関係者設定】 Read/Write権限の設定

- 国十交诵省
- 事業種別ごとの業務パターンに応じた、書類単位のアクセス権限(読み取り権限(R:Read)、書 き込み権限(W:Write) )を初期設定として事前に定義する。
- 取引関係先設定時点で、アクセス権限を制限する方向(RW→R 、RW→権限なし、R→権限な し)に変更可能とする。

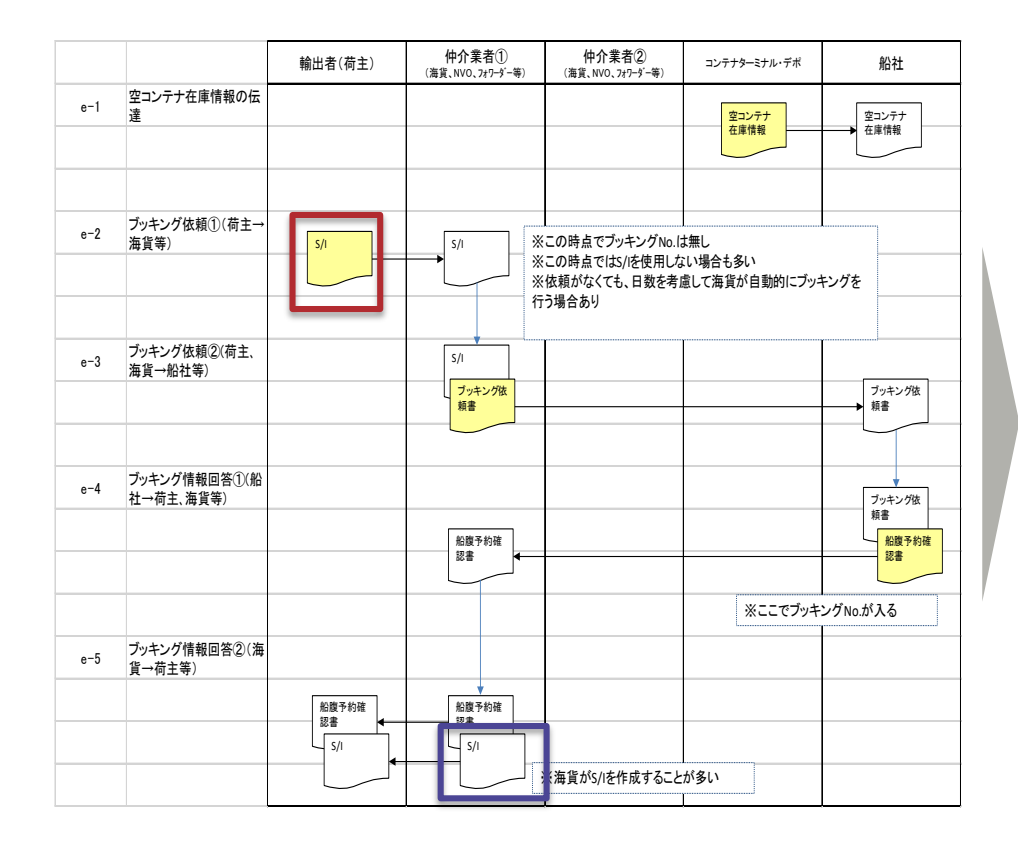

権限設定テーブル(パターン1)

・荷主が取引登録する場合

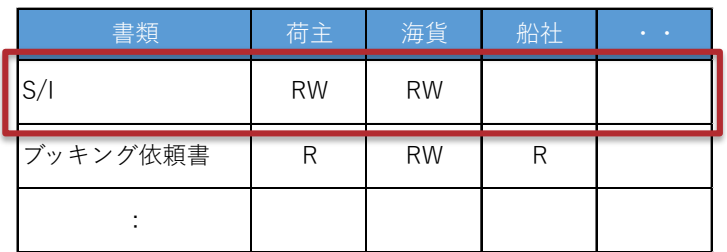

#### ・ 海貨が取引登録する場合

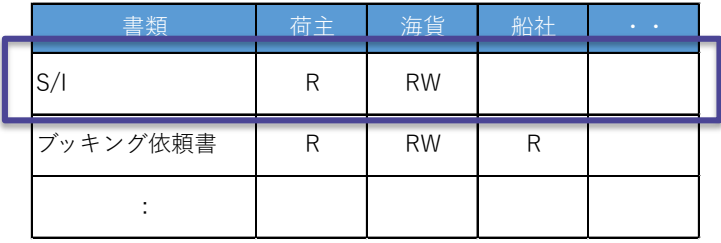

# 【3.業務実施・データ共有】 情報共有範囲(運送依頼の例)

- 運送依頼に係る連携基盤を活用した業務を以下に例示。
- 運送依頼においては、①適切な関係者に情報を伝える必要がある半面、参加企業を他社に見せたくない場合があること、 ②書類間で共有すべき情報がある半面、送受信の当事者間のみで共有すべき情報もあること、の両立が必要。

国土交通省

○ そのため、取引関係者の設定(P8)やRW権限の設定(P9)等の機能の組み合わせにより、上記①、②を担保した業務実施 を可能とする。

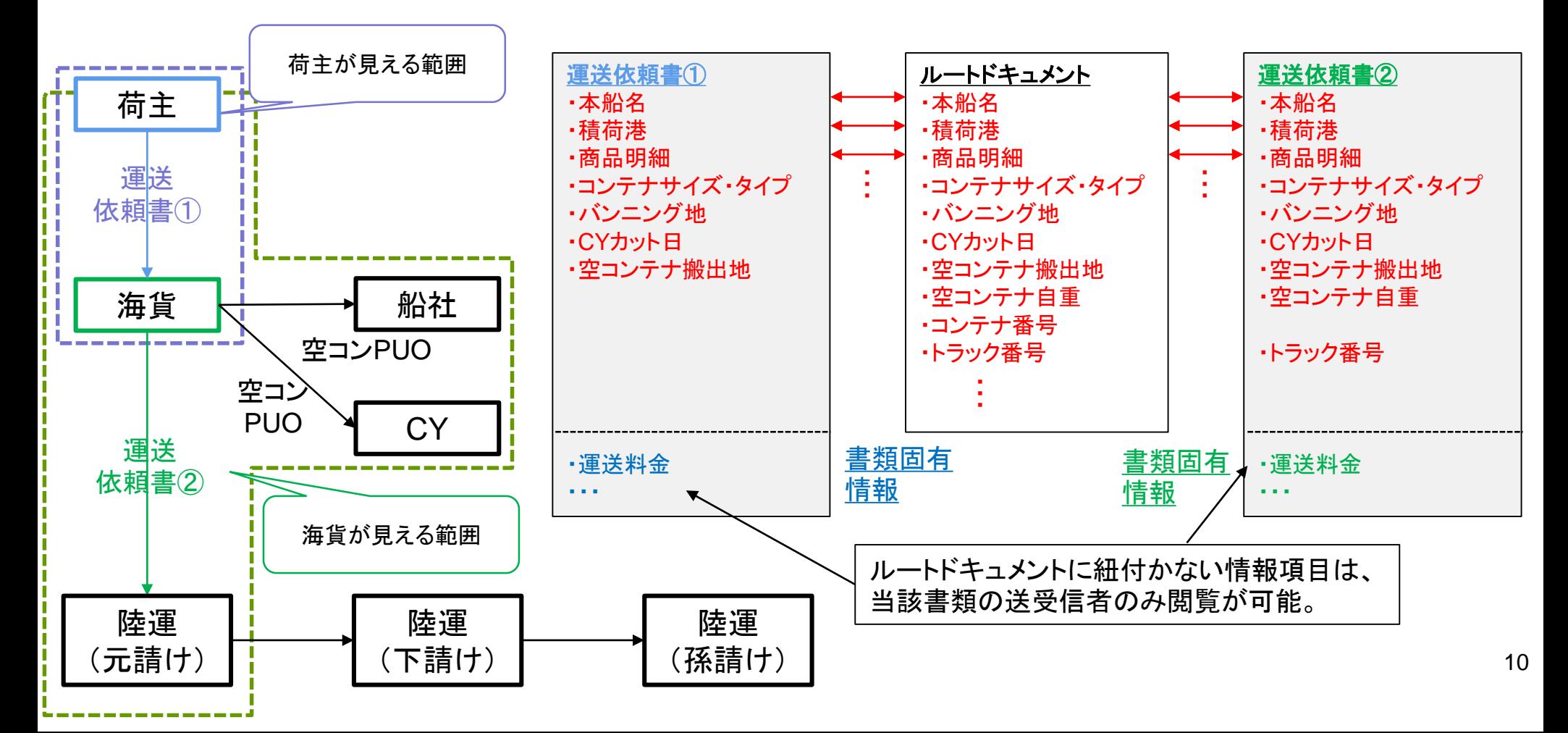

## 【3.業務実施・データ共有】 搬入票作成、VGM入力の例

- 重量情報の入力に係る連携基盤を活用した業務を以下に例示。
- 連携基盤に利用登録された登録確定事業者および届出荷送人のみが、コンテナ確定重量報告書において確定総重量 (VGM)を入力する。

国土交通省

- 海貨等の搬入票へのWrite権限を有する者が追加情報を入力することで、搬入票が完成する。
- 陸運等の搬入票へのRead権限を有する者は、タブレットやスマートフォンで搬入票情報の読み取りが可能。

<手続きの流れ>

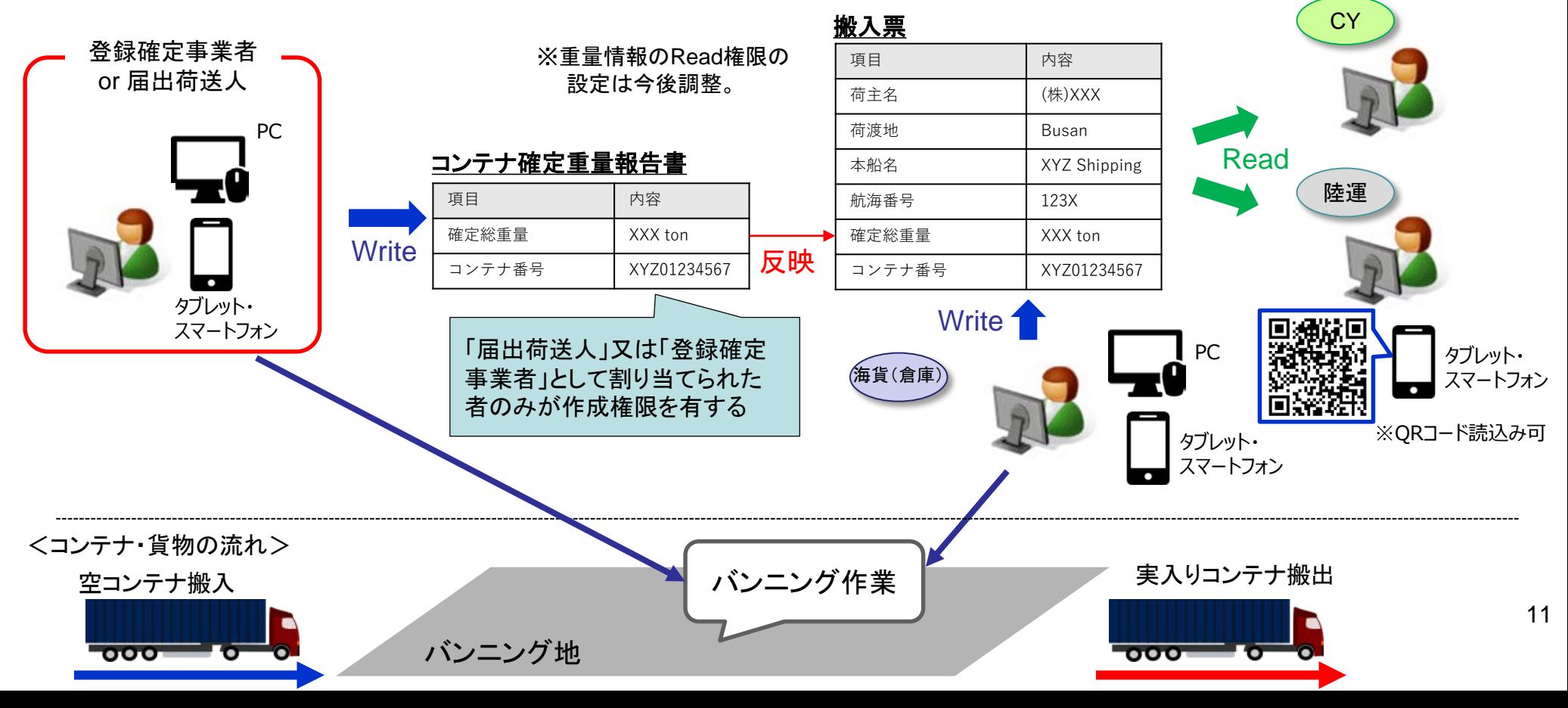

## 【3.業務実施・データ共有】 NACCSとの連携

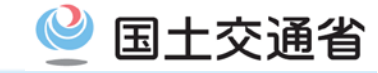

- 連携基盤とNACCSの情報は、EDIファイルによる双方向の連携を可能とする。
- 連携基盤からNACCSに出力する場合、連携基盤上で書類間で連携された情報を、NACCSの各業務(例:バンニング情報登録 (VAN)業務)に入力できる形式で出力し、netNACCSの機能を用いて取り込むことを可能とする。

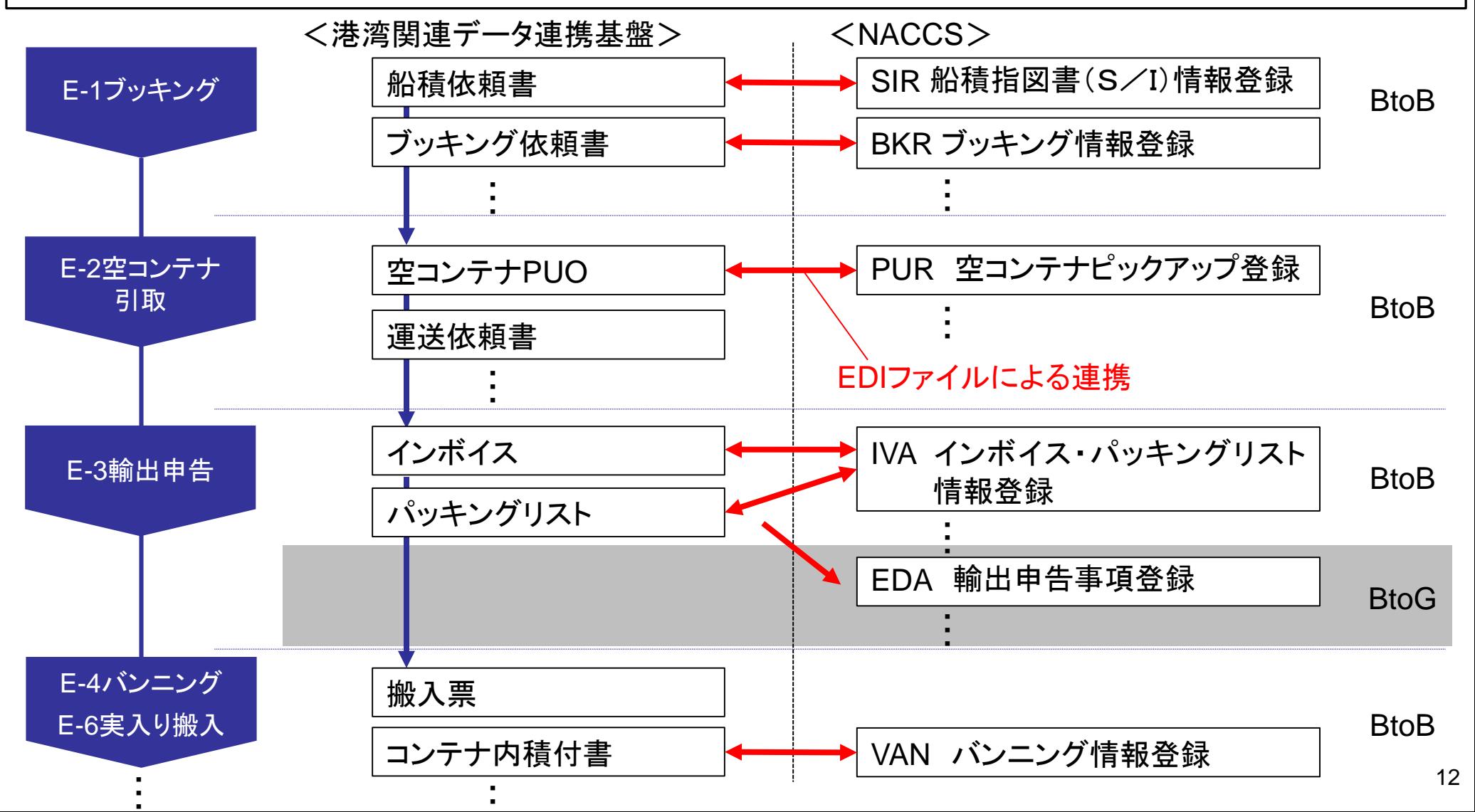

## 【3.業務実施・データ共有】 履歴管理について

- 国十交诵省
- 各書類は、新規作成、送信のタイミングで、更新前後のデータをそれぞれ保存する。
- 利用者(管理ユーザー、一般ユーザー)が関わった取引に対しては、過去の履歴データ参照を可能とする。
- 履歴上のある時点と最新時点の2つのバージョンを指定し差分比較することで、過去のいつ時点で、値が どのように変更されたかの確認を可能とする。

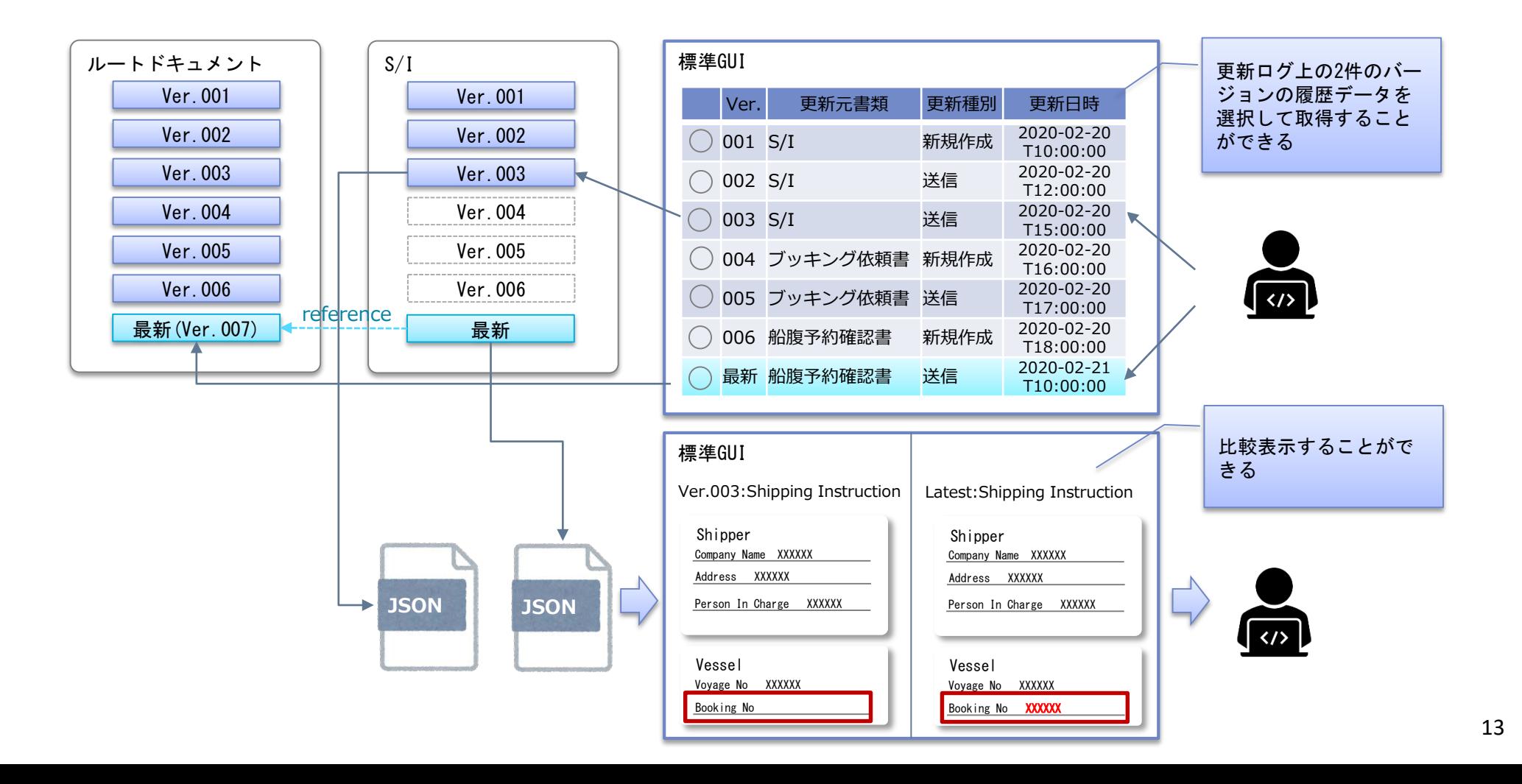

【4.プロトタイプ実証】 概要

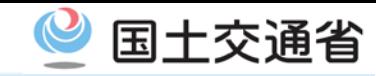

○ データ連携基盤の一部機能についてプロトタイプを作成し、2月、3月の2回実証を行った。参加者の意見・ 課題をフィードバックしながら、プロトタイプを改良するとともに、設計に反映した。

○ プロトタイプの対象機能および参画者の概要は、以下の通りである。

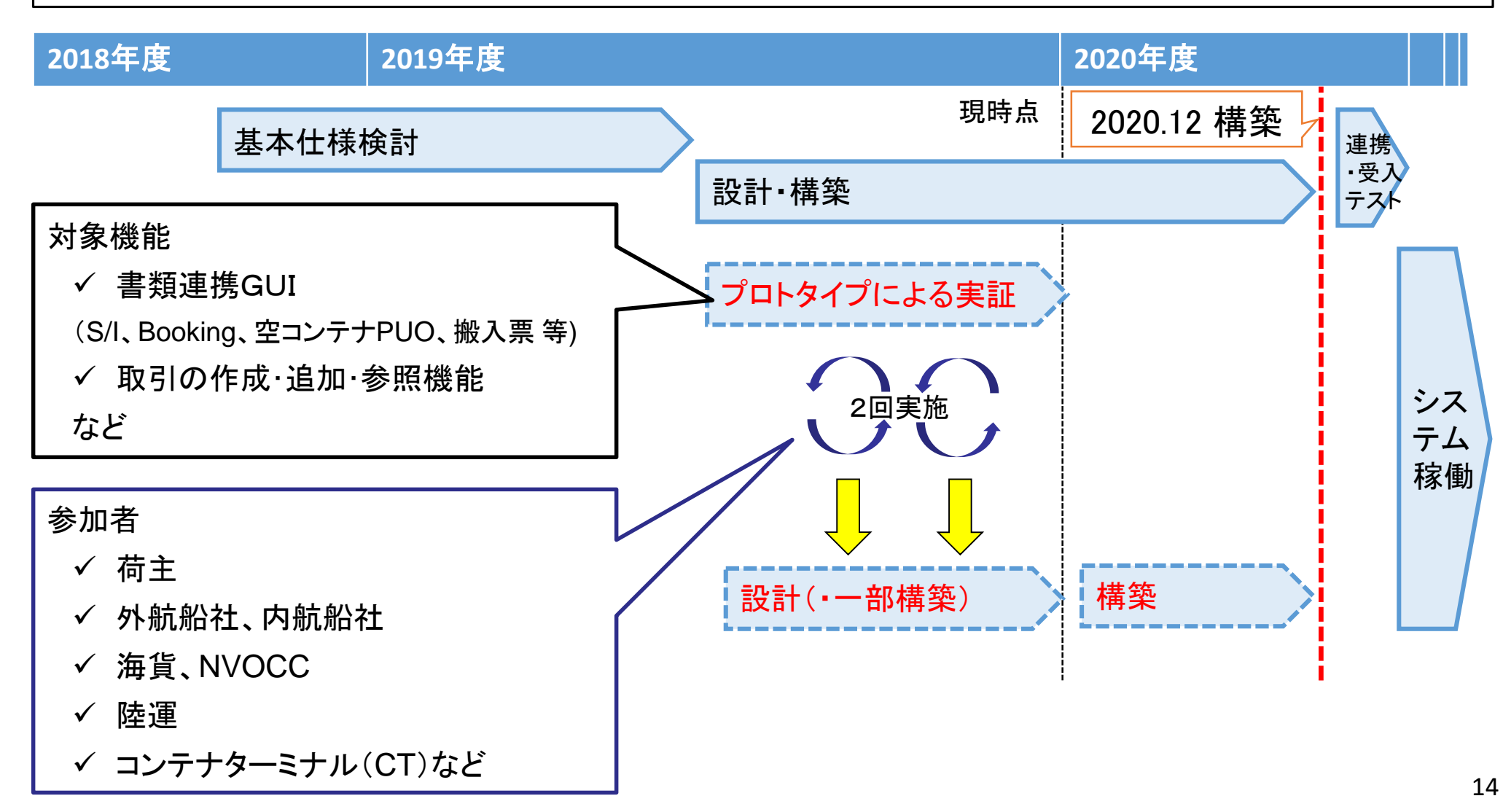

## 【4.プロトタイプ実証】 実施対象業務

- 国十交通省
- プロトタイプの範囲は、「輸出」のうち、新たに電子化の枠組みに入ってくる「陸運」との情報連携等、連携基 盤による効果が実感しやすいと考えられる以下の4つの場面とした。
- クラウド上に構築したプロトタイプのデモを行いながらご意見等をいただく形で実施。

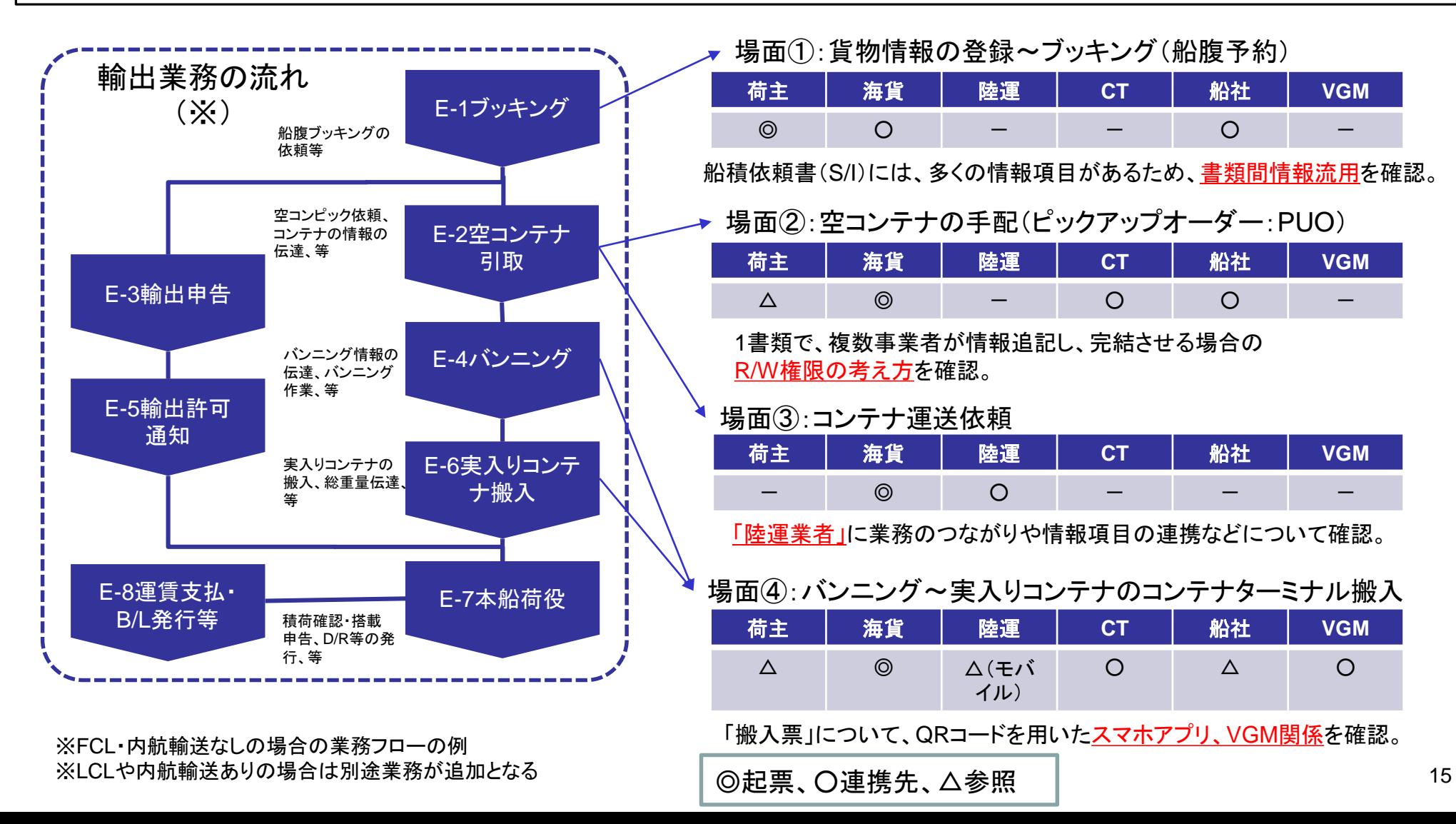

## 【4.プロトタイプ実証】 主なご意見

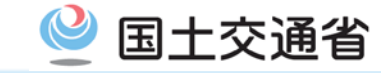

○ 取引の考え方や情報の適切な開示についてのご意見をいただき、設計に反映した。

○ これらの意見を踏まえ、今後、構築・テストを実施予定。

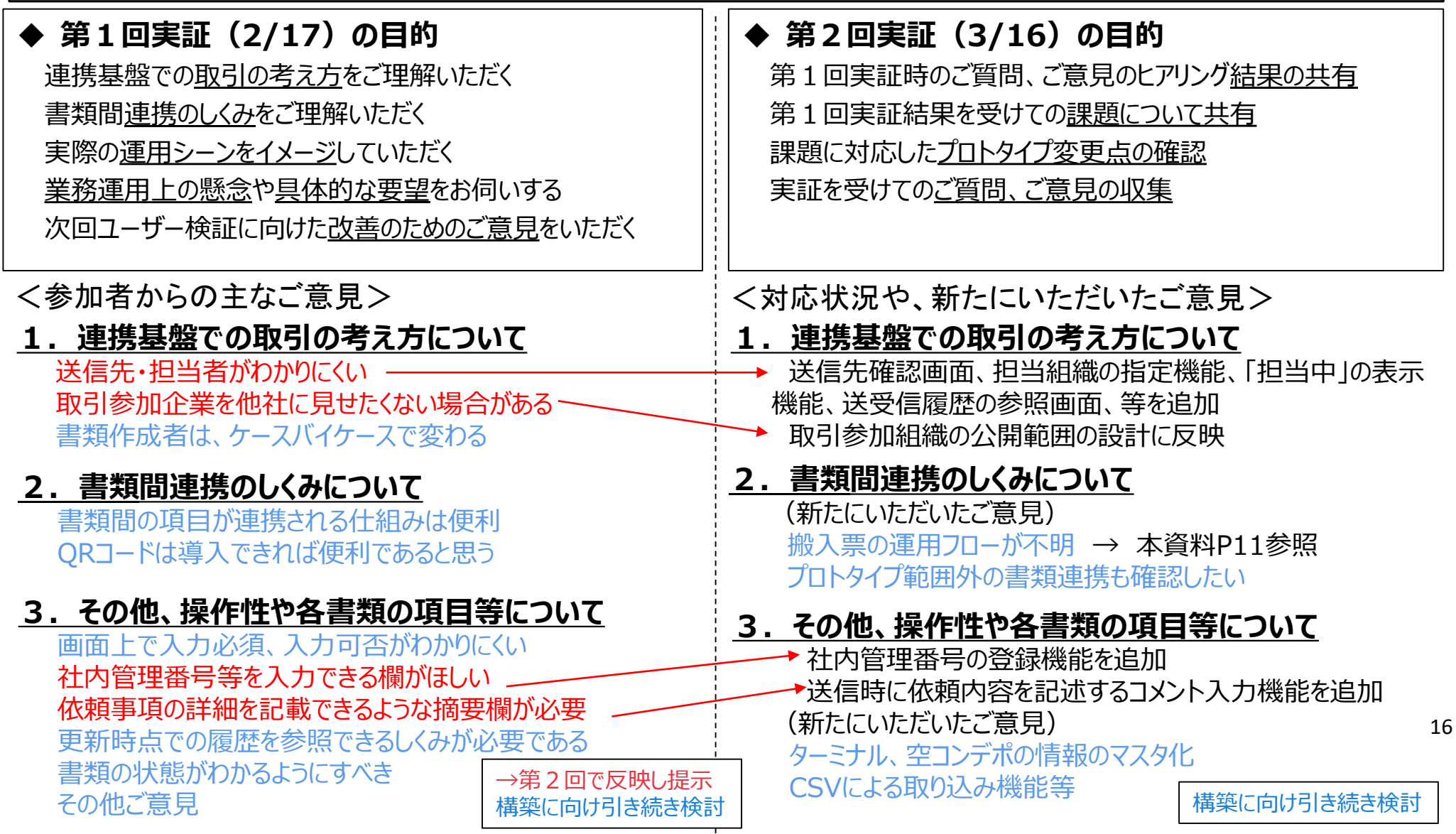

テスト実施・申請方法調整等のスケジュール(案)

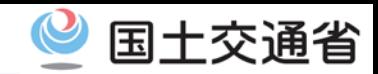

#### ○ 2020年の構築およびテスト(API・GUI)のスケジュールは以下を想定。

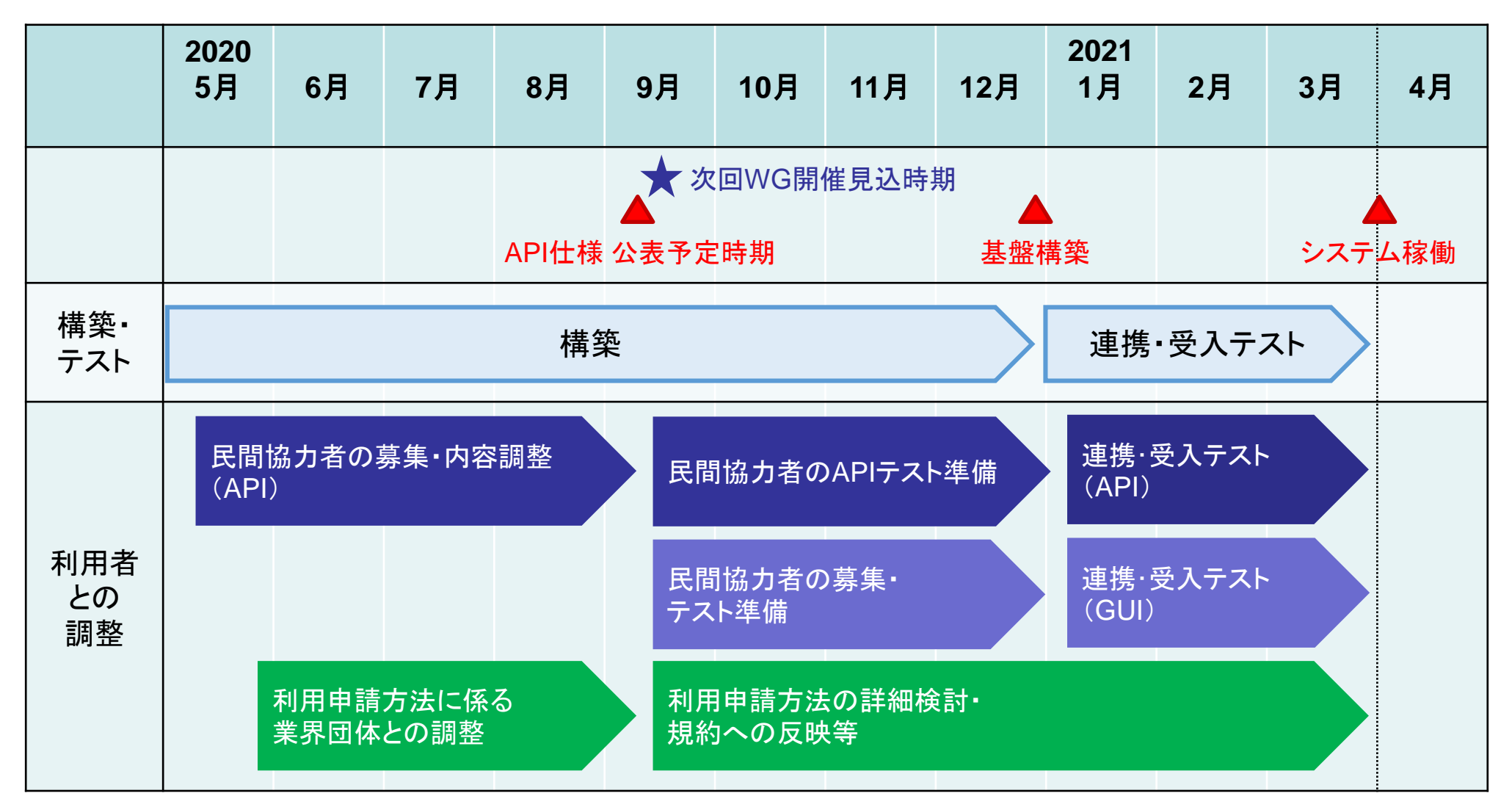

17 ○ 今後、確認が必要な事項等に関するお問い合わせや、システム構築にあたっての課題解決に 関する相談、利用に向けた調整等、引き続きご協力をお願いしたい